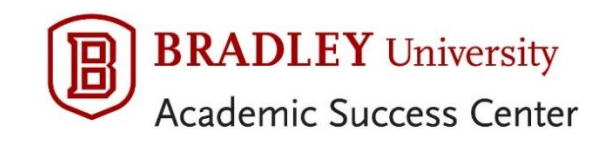

## **Student Success Collaborative (SSC) Campus Advising Appointment Workflow**

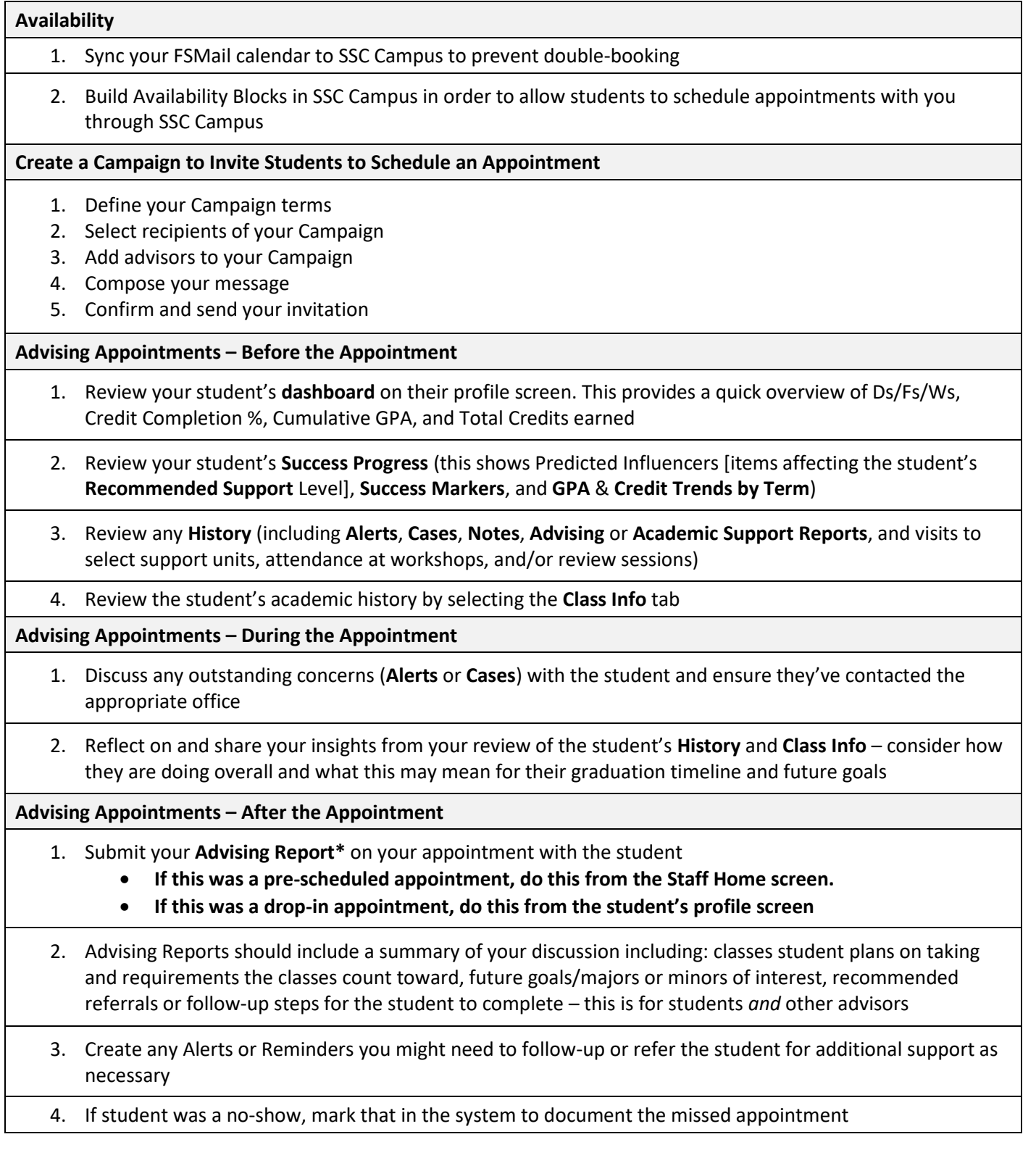

*Remember: All information you enter into SSC Campus becomes a part of students' official academic record. Students have the legal right to review their entire academic record. \*Advising Reports are always visible to students.*